# **COMPITO DI APPLICAZIONI DI INTELLIGENZA ARTIFICIALE 19 marzo 2009 (Punteggio su 30/30; Tempo 2h )**

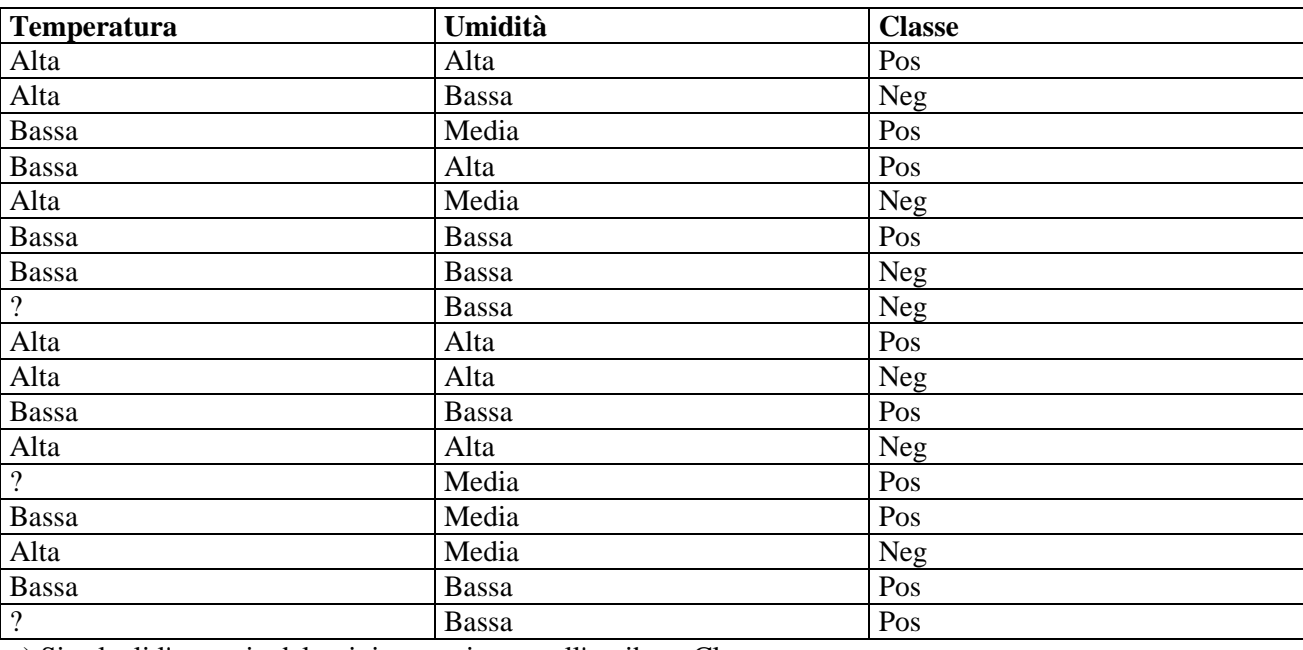

**Esercizio 1 (punti 8)** Dato il seguente training set S:

a) Si calcoli l'entropia del training set rispetto all'attributo Classe

b) Si calcoli il guadagno dei due attributi rispetto a questi esempi di training

c) si costruisca un albero decisionale ad un solo livello per il training set dato, indicando le etichette delle foglie (numero di esempi finiti nella foglia/numero di esempi finiti nella foglia non appartenenti alla classe della foglia). d) si classifichi l'istanza:

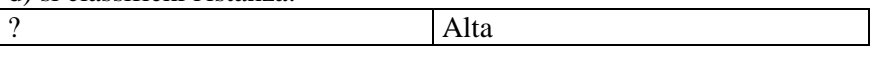

# **Esercizio 2 (punti 8)**

L'esercizio su CLP si svolge alle 14 in Lab Info Grande (III piano).

#### **Esercizio 3 (punti 8)**

Si consideri uno stato iniziale descritto dalle seguenti formule atomiche:

 **[in(firenze, carico2), posto1(camion,occupato), posto2(camion,libero), at(firenze,camion), on(camion,carico1, posto1), mezzo(camion), connesso(bologna, firenze), connesso(firenze, roma)]**

Da questo stato si vuole raggiungere il goal:

**in(roma,carico1), in(roma,carico2)** 

e le azioni modellate come segue:

unload da camion pieno $(C,M)$ 

PREC: on(C,M,posto2), at(X,C), posto2(C,occupato)

EFFECT: ¬on(C,M,posto2), posto2(C,libero),¬posto2(C,occupato), in(X,M)

unload da camion non pieno(C,M) PREC: on(C,M,posto1), at(X,C), posto1(C,occupato) EFFECT: ¬on(C,M,posto1),posto1(C,libero),¬posto1(C,occupato),in(X,M)

Caricamento materiale su camion vuoto **load\_su\_camion\_vuoto(C,M)**  PREC: posto1(C,libero), posto2(C,libero) at(X,C), in(X,M) EFFECT: on(C,M,posto1),  $\neg in(X,M)$ ,  $\neg posto1(C,libero)$ ,posto1(C,occupato)

Caricamento materiale su camion parzialmente pieno **load\_su\_camion\_non\_vuoto(C,M)**  PREC: posto1(C,occupato), posto2(C,libero) at(X,C), in(X,M) EFFECT: on(C,M,posto2),  $\neg$ in(X,M),  $\neg$ posto2(C,libero),posto2(C,occupato)

Spostamento del mezzo tra due posizioni connesse

### **move(C,Loc1,Loc2)**

PREC: at(C,Loc1), connected(Loc1,Loc2) EFFECT: at(C,Loc2), ¬at(C,Loc1)

Si risolva il problema utilizzando l'algoritmo STRIPS mostrando una sola strada verso la costruzione del piano. Si indichino eventuali punti di scelta aperti individuati durante la ricerca.

#### **Esercizio 4 (punti 6) –per chi ha seguito nell'A.A. 2006/07 o successivi**

Sia data la seguente rete bayesiana

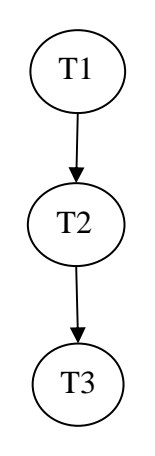

Dove le variabili T1 e T2 assumono i valori vero e falso, mentre T3 assume i valori a,b e c. Le tabelle di probabilità condizionata sono  $per$  T1 $\cdot$ 

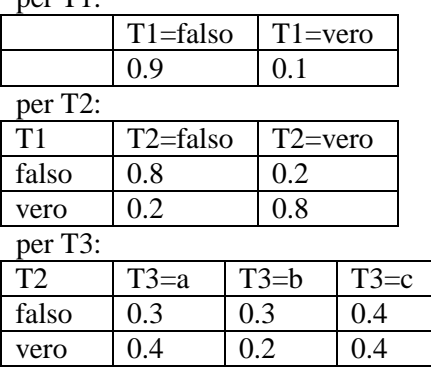

Si calcoli la probabilità P(T1|T2,T3=a).

#### **Esercizio 4a (punti 4) –per chi ha seguito nell'A.A. 2004/05 o precedenti**

In un linguaggio simbolico Prolog-like la base di conoscenza è costituita da fatti e regole del tipo: rule(Testa,Body).

Si scriva un metainterprete solve(Goal,Step) per tale linguaggio, che verifichi se Goal è dimostrato e, in questo caso, in grado di calcolare in quanti passi di risoluzione (Step) tale goal viene dimostrato. Il goal true è dimostrato in 0 passi. Per le congiunzioni, il numero di passi è dato dalla somma del numero di passi necessari per ogni singolo congiunto atomico. Per esempio, per il programma:

 $rule(a,(b,c))$ . rule(b,d). rule(c,true). rule(d,true). il metainterprete deve dare la seguente risposta: ?-solve(a,Step). yes Step=4

poiché a è dimostrato applicando 1 regola (1 passo) e la congiunzione (b,c) è dimostrata in 3 passi (2 per b e 1 per c). Si utilizzi per il meta-interprete da realizzare la medesima regola di calcolo e strategia di ricerca di di Prolog.

# **Esercizio 4b (punti 2) –per chi ha seguito nell'A.A. 2004/05 o precedenti**

Descrivere forward e backward chaining, evidenziando le loro differenze e discutendo in quali casi risulta più adatta l'applicazione dell'uno o dell'altro.

#### **SOLUZIONE**

# **Esercizio 1**

.

a) info(S)=-10/17\*log<sub>2</sub> 10/17-7/17\*log<sub>2</sub> 7/17=0.977 b) Per calcolare il guadagno dell'attributo Temperatura non si usa l'entropia calcolata su tutto il training set ma solo sugli esempi che hanno Temperatura noto (insieme F):  $info(F)=8/14*log_2 8/14-6/14*log_2 6/14=0.985$ info  $T_{\text{emperatura}}(F) = 7/14*(-2/7*\log_2 2/7-5/7*\log_2 5/7)+7/14(-6/7*\log_2 6/7-1/7*\log_2 1/7) =$  $=0.5*0.863+0.5*0.592=0.727$ gain(Temperatura) =14/17\*(0.985-0.727) =0.212  $splitinfo(Temperatura) = -7/17 * log<sub>2</sub>(7/17) - 7/17 * log<sub>2</sub>(7/17) - 3/17 * log<sub>2</sub>(3/17) = 1.496$ gainratio(Temperatura)  $=0.212/1.496=0.142$  $info_{Unidital}(S) = 5/17*(-3/5*log<sub>2</sub>3/5-2/5*log<sub>2</sub>2/5) + 5/17*(-3/5*log<sub>2</sub>3/5-2/5*log<sub>2</sub>2/5)+ 7/17*(-4/7*log<sub>2</sub>4/7-3/7*log<sub>2</sub>2/5)$  $3/7=$  $=0.294 *0.971 +0.294 *0.971 +0.412 *0.985 = 0.977$ gain(Umidità) =0.977-0.977=0 splitinfo(Umidità) =  $-5/17*log_2(5/17) - 5/17*log_2(5/17) - 7/17*log_2(7/17) = 1.566$ gainratio(Umidità)  $=0/1.566=0$ 

c) L'attributo scelto per la radice dell'albero è Temperatura

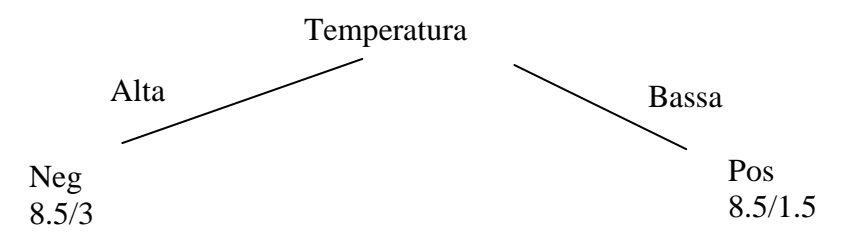

d) l'istanza viene divisa in due parti, di peso rispettivamente 0.5 e 0.5. La prima parte viene mandata lungo il ramo Alta e classificata come Neg con probabilità 5.5/8.5=64.7% e come Pos con probabilità 1-0.647=35.3%. La seconda parte viene mandata lungo il ramo Bassa e classificata come Pos con probabilità 7/8.5=82.4% e come Neg con probabilità 1-0.824=17.6%. Quindi in totale la classificazione dell'istanza è Pos: 0.5\*35.3%+0.5\*82.4%=58.8%

Neg: 0.5\*64.7%+0.5\*17.6%=41.2%

# **Esercizio 3**

in(firenze, carico2), in(roma,carico2) posto1(camion,occupato), in(roma,carico1) at(firenze,camion), on(camion,carico1,posto1), mezzo(camion), connesso(bologna, firenze), connesso(firenze, roma)

in(firenze, carico2), posto1(camion,occupato), on(camion,carico1,posto1), in(roma,carico1) connesso(bologna, firenze), connesso(firenze, roma)

in(firenze, carico2), posto1(camion,occupato), posto1(camion, occupato) posto2(camion,libero), on(camion,carico2,posto2) at(firenze,camion), at(camion, roma)

connesso(bologna, firenze), in(roma,carico1)

### **Stato: Stack di goal e azioni:**

posto2(camion,libero), in(roma, carico1),in(roma, carico2)

posto2(camion,libero), on(C,carico2,posto2), at(C,roma), posto1(C,occupato) at(firenze,camion), unload da camion pieno(C,carico2) mezzo(camion), in(roma, carico1) and in(roma, carico2)

on(camion,carico1,posto1), on(camion,carico2,posto2) and at(camion,roma) and posto1(camion,occupato) mezzo(camion), **unload\_da\_camion\_pieno(C,carico2)** connesso(firenze, roma) in(roma, carico1) and in(roma,carico2)

posto1(camion, occupato) soddisfatto nello stato corrente

in(firenze, carico2), posto1(camion,occupato), posto2(camion,libero) at(camion,X), in(carico2,X) posto1(camion,occupato), **load\_su\_camion\_non\_vuoto(camion, carico2)**  posto2(camion,libero), on(camion,carico2,posto2) at(firenze,camion), at(camion, roma) on(camion,carico1,posto1), on(camion,carico2,posto2) and at(camion,roma) and posto1(camion,occupato) mezzo(camion), **unload\_da\_camion\_pieno(C,carico2)** connesso(bologna, firenze), in(roma,carico1) connesso(firenze, roma) in(roma, carico1) and in(roma,carico2)

le precondizioni sono tutte soddisfatte nello stato corrente unificando X/firenze quindi eseguo la load

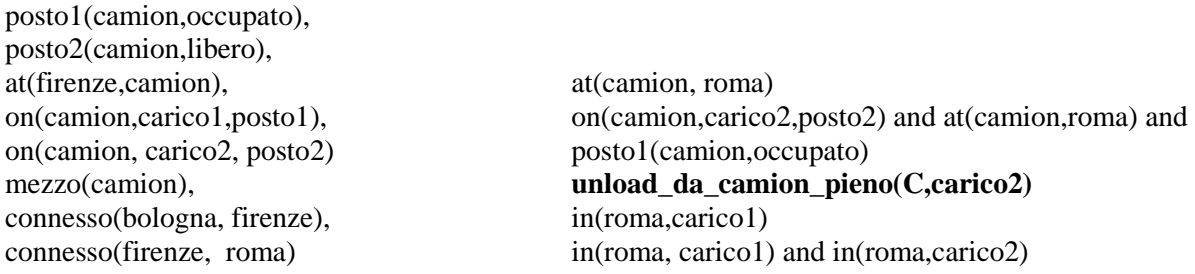

posto2(camion,libero), **move(camion, Loc1, roma)** at(firenze,camion), on(camion, carico2, posto2) posto1(camion,occupato) connesso(bologna, firenze), in(roma,carico1)

posto1(camion,occupato),  $at(c, Loc1)$ , connected(Loc1,roma)

on(camion,carico1,posto1), on(camion,carico2,posto2) and at(camion,roma) and mezzo(camion), **unload** da camion pieno(C,carico2) connesso(firenze, roma) in(roma, carico1) and in(roma,carico2)

l'and delle precondizioni e' soddisfatto nello stato corrente con Loc1/firenze quindi posso eseguire la move

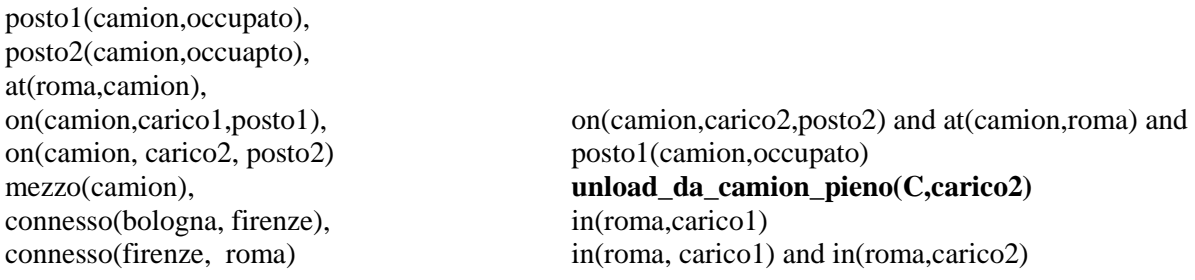

Ora l'and delle precondizioni di unload sono soddisfatte quindi posso eseguire la unload

posto1(camion,occupato), posto2(camion,libero), at(roma,camion), in(roma, carico2) on(camion,carico1,posto1), on(camion,carico1,posto1), at(camion,X) mezzo(camion), posto1(camion,occupato) connesso(bologna, firenze), **unload\_da\_camion\_pieno(camion,carico1)** connesso(firenze, roma) in(roma, carico1) and in(roma,carico2)

le precondizioni sono tutte soddisfatte con X/roma eseguo unload

posto1(camion,libero), posto2(camion,libero), at(roma,camion), in(roma, carico2) in(roma,carico1) mezzo(camion), connesso(bologna, firenze), connesso(firenze, roma) in(roma, carico1) and in(roma,carico2)

L'and dei goal e' soddisfatto: stack dei goal vuoto.

# **Esercizio 4 A.A. 2006/07**

 $P(T1|T2,T3=a) = P(T1,T2,T3=a) / P(T2,T3=a) = P(T1,T2,T3=a) / (P(T1,T2,T3=a) + P(-T1,T2,T3=a))$ 

P(T1,T2,T3=a)=P(T1)P(T2|T1)P(T3=a|T1,T2)= P(T1)P(T2|T1)P(T3=a|T2) =0.1\*0.8\*0.4=0.032 P(~T1,T2,T3=a)=P(~T1)P(T2|~T1)P(T3=a|~T1,T2)=P(~T1)P(T2|~T1)P(T3=a|T2) =0.9\*0.2\*0.4=0.072

 $P(T1|\sim T2,T3) = 0.032/(0.032+0.072) = 0.308$ 

#### **Esercizio 4a A.A. 2004/05 e precedenti**

```
solve(true, 0) :- !.
solve((A, B), S) :- !, solve(A, SA), solve(B, SB), S is SA+SB.solve(A, S) :- rule(A, B), solve(B, SB), S is 1+SB.
```